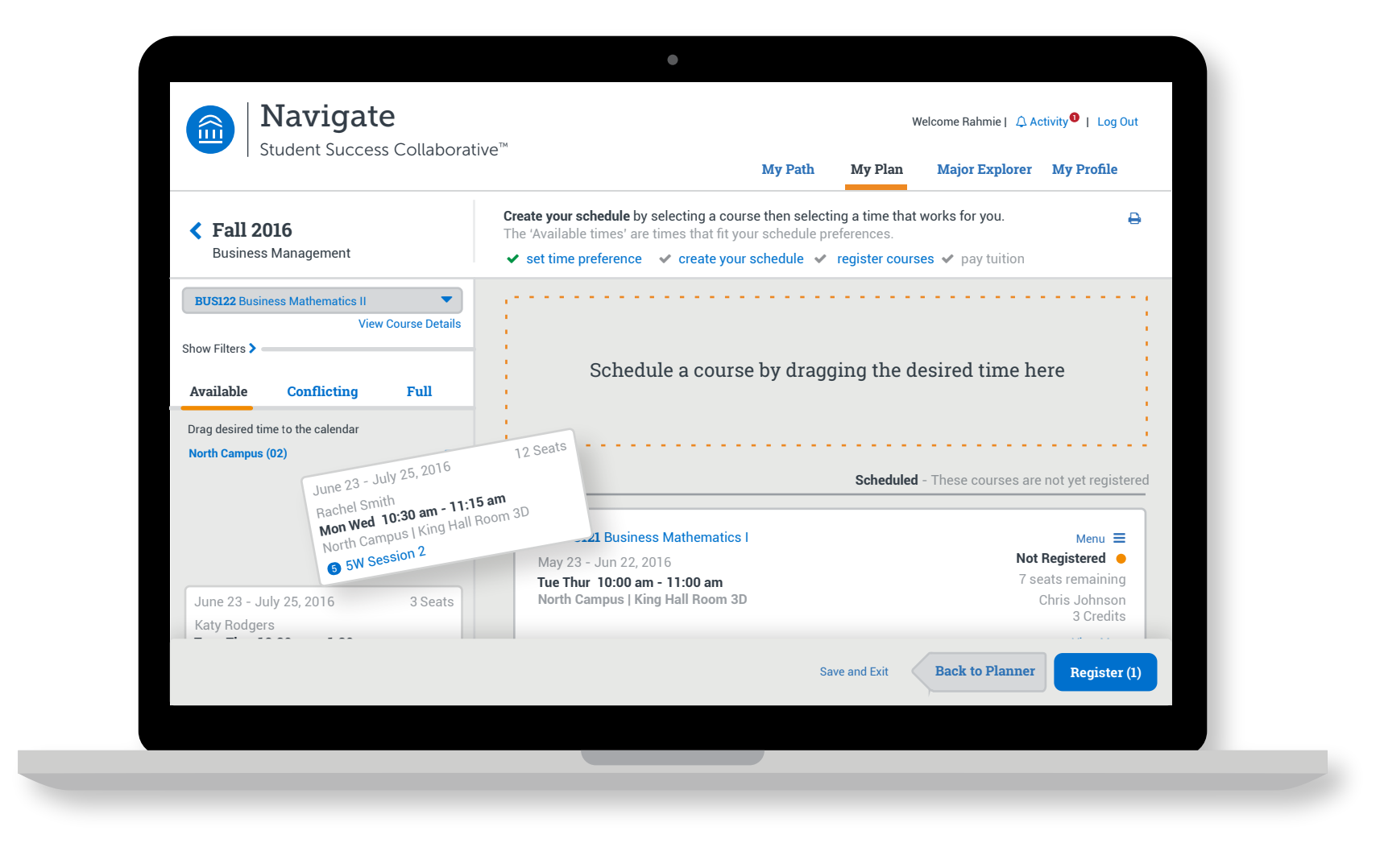

Navigate

Student Success Collaborative™

# Want to make college less complicated? Let Navigate help you.

**Log in today!**

### Always know what's next.

Stay updated on approaching deadlines, forms you need to submit, or events you may want to join.

### ▶ Create your own destiny.

Explore academic programs and careers that match your interests to set yourself up for success at this college and beyond.

Forget the long lines-save time and register with Navigate!

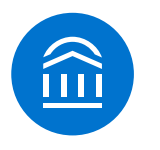

Now you can schedule the right classes at the right time around your preferences. Planning ahead made simple-just for you!

## **Register with ease.**

### Schedule like a boss.